# **1 INTRODUCTION**

The purpose of the POS Translog files is to submit sales collected at the POS by each tenant shop to be sent to the server. Each file is distinguished by the Client ID to identify the sales belonging to which tenant shop.

# **1.1 File Name Convention**

The file naming convention is

# **TD\_YYYYMMDD.txt**

Where:

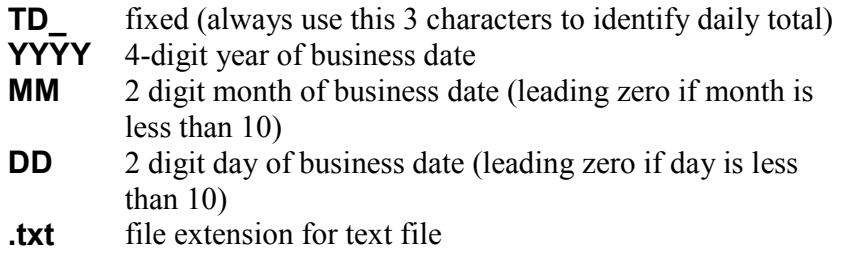

Example: business date is 9<sup>th</sup> May 2013

The filename would be:

# **TD\_20130509.txt**

# **1.2 Frequency of Generation**

The file should contain a record of the day's total sales collected. It should be generated once at the end of the day by the POS machine. There should be only one file for the shop. If there are more than one POS in the shop, the file should contain the accumulated total of all POS and be generated and placed in the machine that is setup to send the file to the landlord server.

See diagram below:

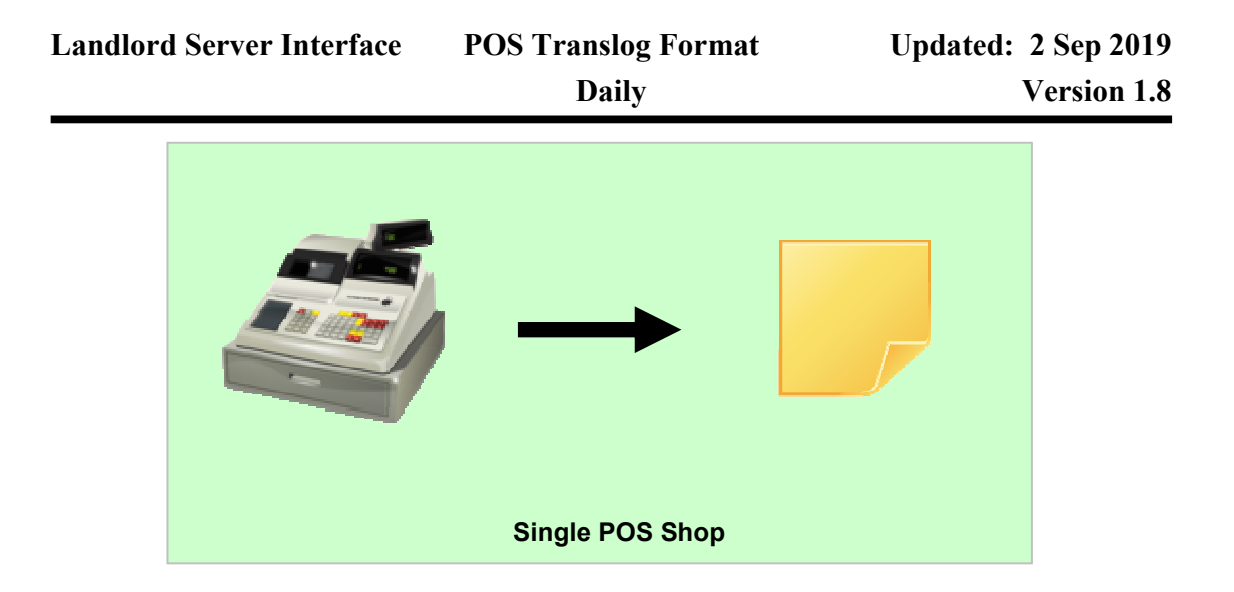

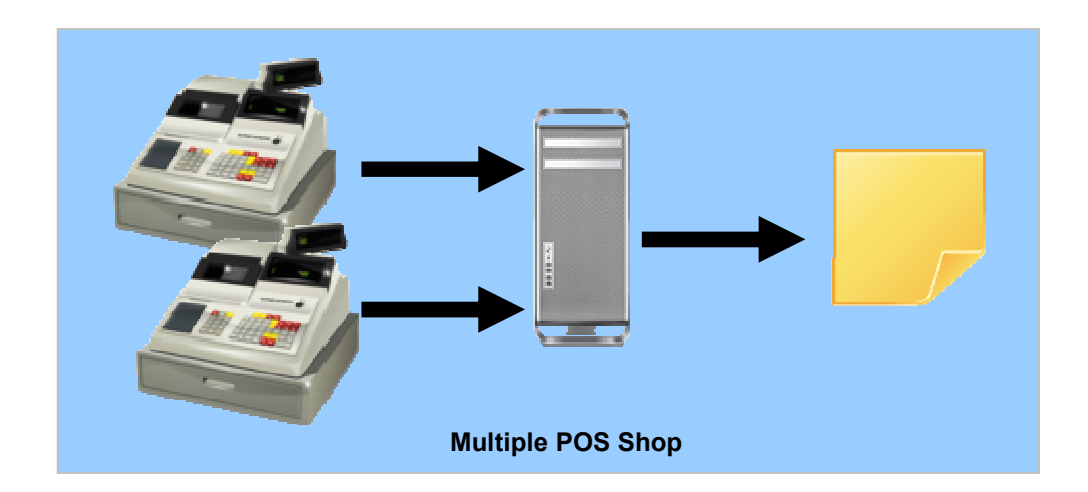

# **1.3 Data Format**

 The content of the file is text format. The fields are to be separated by the pipe character "**|**", e.g. **123456|7890**

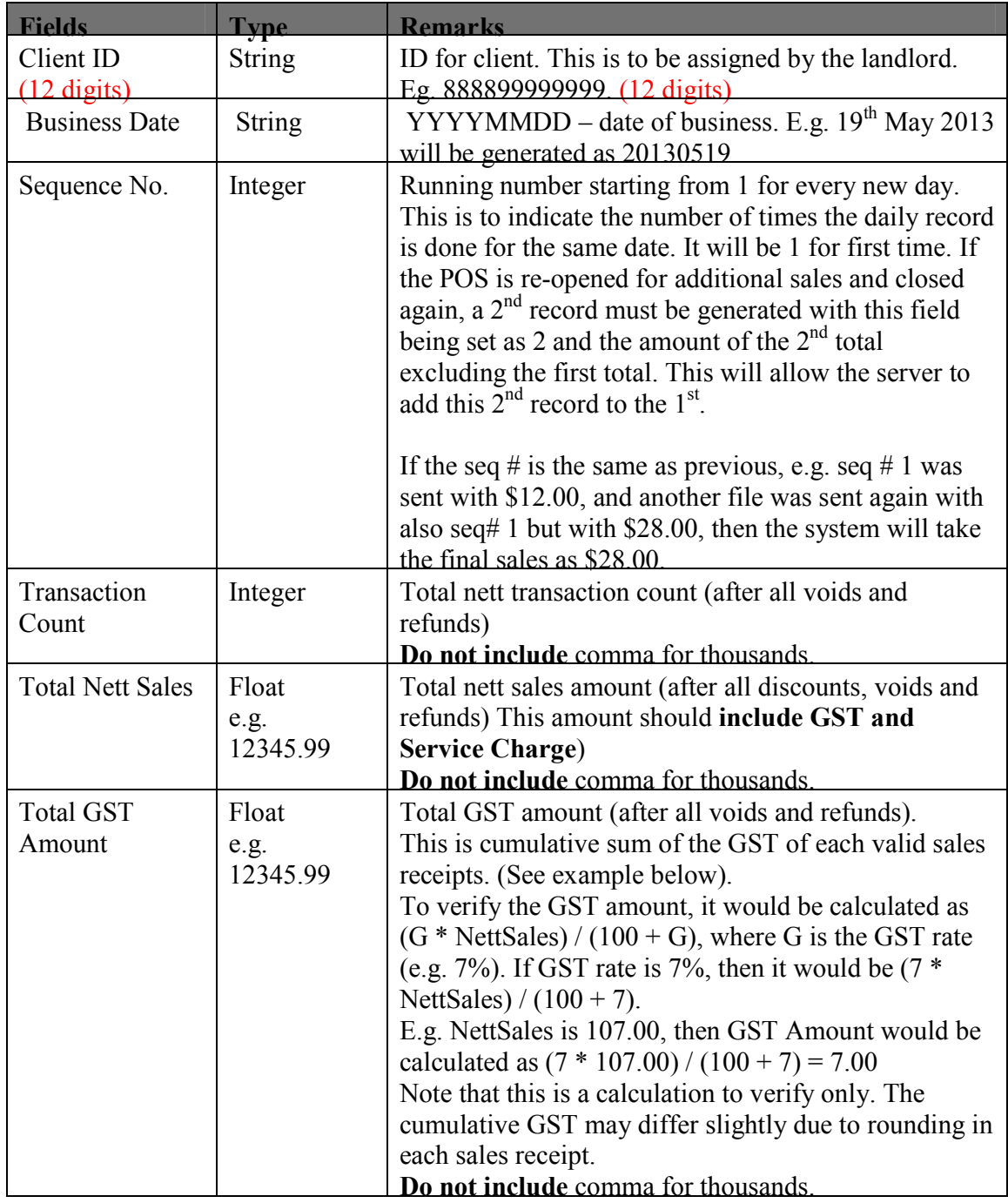

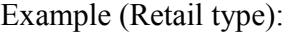

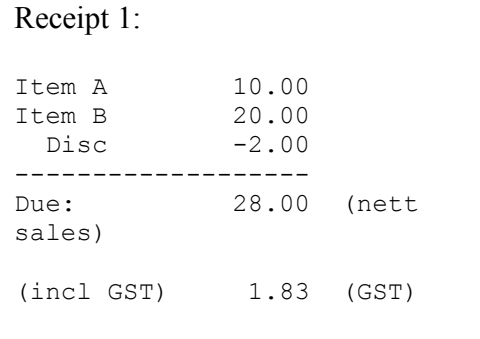

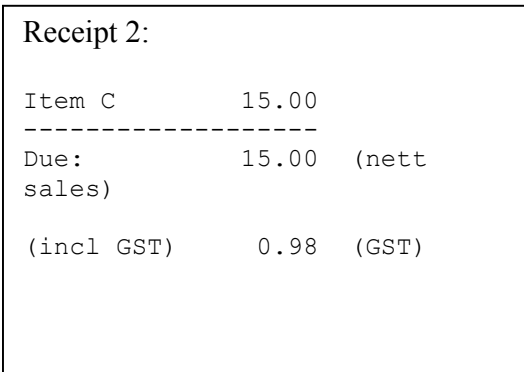

Nett Sales =  $28.00 + 15.00 = 43.00$  $GST = 1.83 + 0.98 = 2.81$ 

888899999999|20130519|1|2|43.00|2.81

#### Example (F&B type):

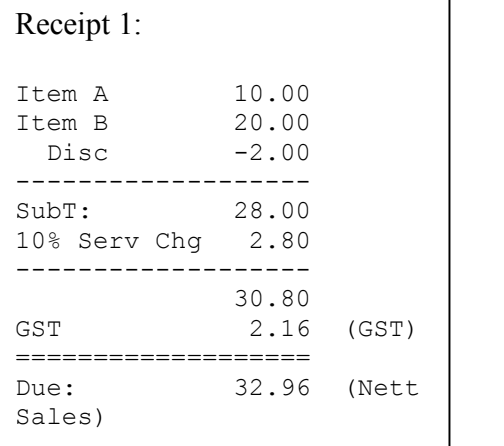

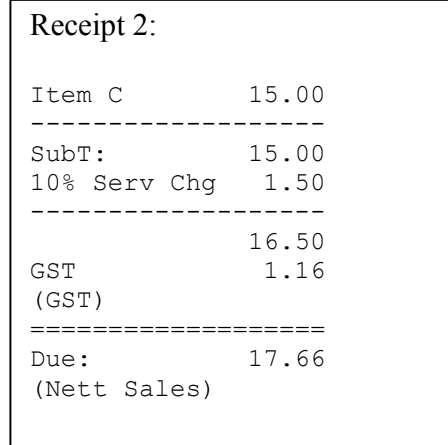

Nett Sales =  $32.96 + 17.66 = 50.62$  $GST = 2.16 + 1.16 = 3.32$ 

888899999999|20130519|1|2|50.62|3.32

#### **Note:**

If there is **no sale** for that day, a file must still be generated with zero for Transaction Count, Total Nett Sales and Total GST Amount, e.g:

888899999999|20130520|1|0|0.00|0.00

# **1.4 Sending of Files**

The generated files are to be sent via VLAN to the Mall POS server.

Once your program is ready for the file generation, you are required to send a test file for verification and confirmation. Once verified correct, we will schedule with you to install the client broker program on your Microsoft Windows POS machine.

You are also to ensure that the files be sent once unless re-generation is requested by the mall, due to missing sales or incorrect data received.

### **1.5 Re-generation of Files**

In some cases, there may be a need for you to re-generate the file for sending. Your program must be able to allow re-generation of any date if requested.

# **1.6 Exclusion of Sales Data**

In some cases, there may be some data to be excluded (e.g. staff meals / purchases, vouchers, etc), which the tenant must instruct the POS vendor to exclude them before exporting.